## **Universitat de València**

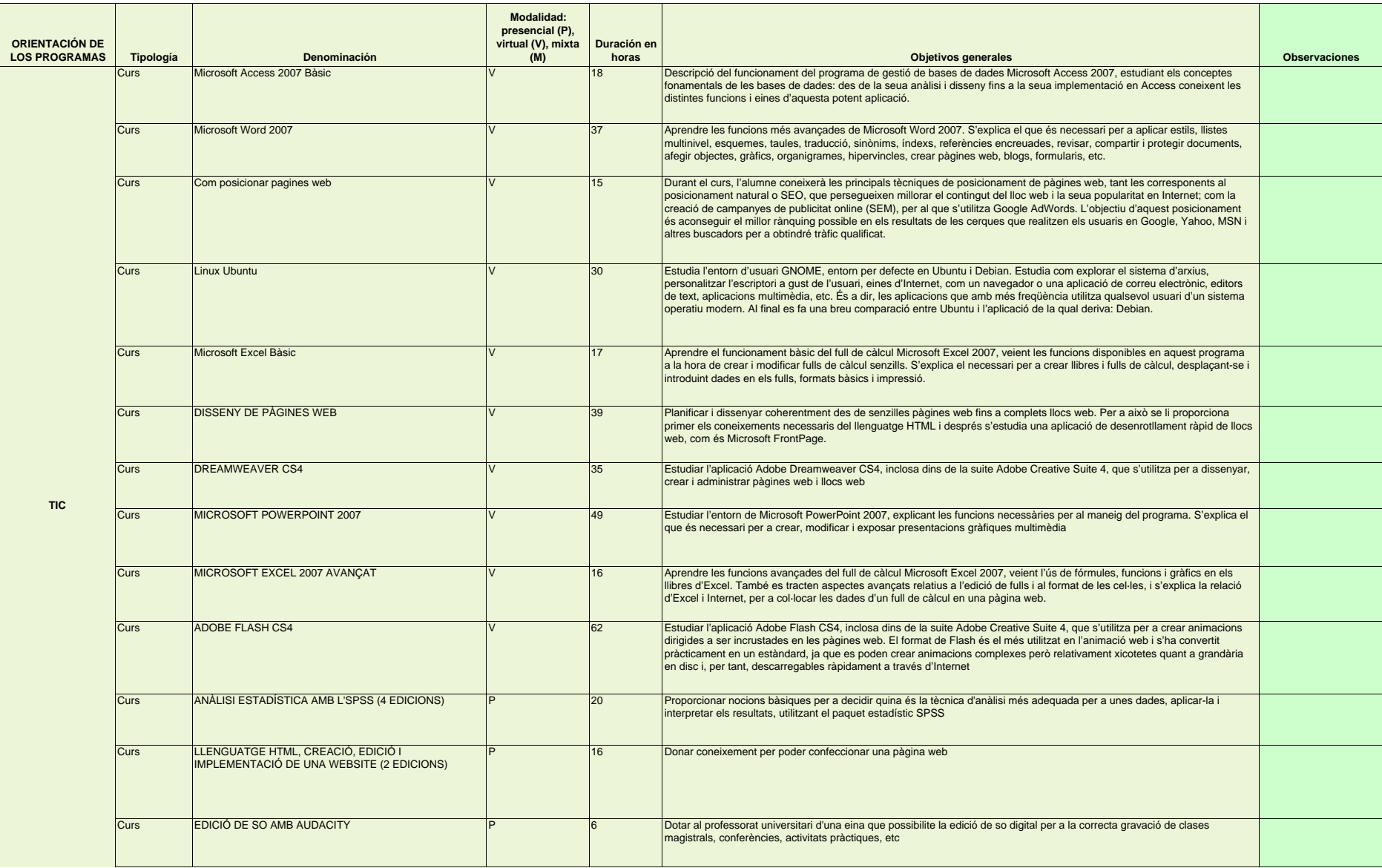

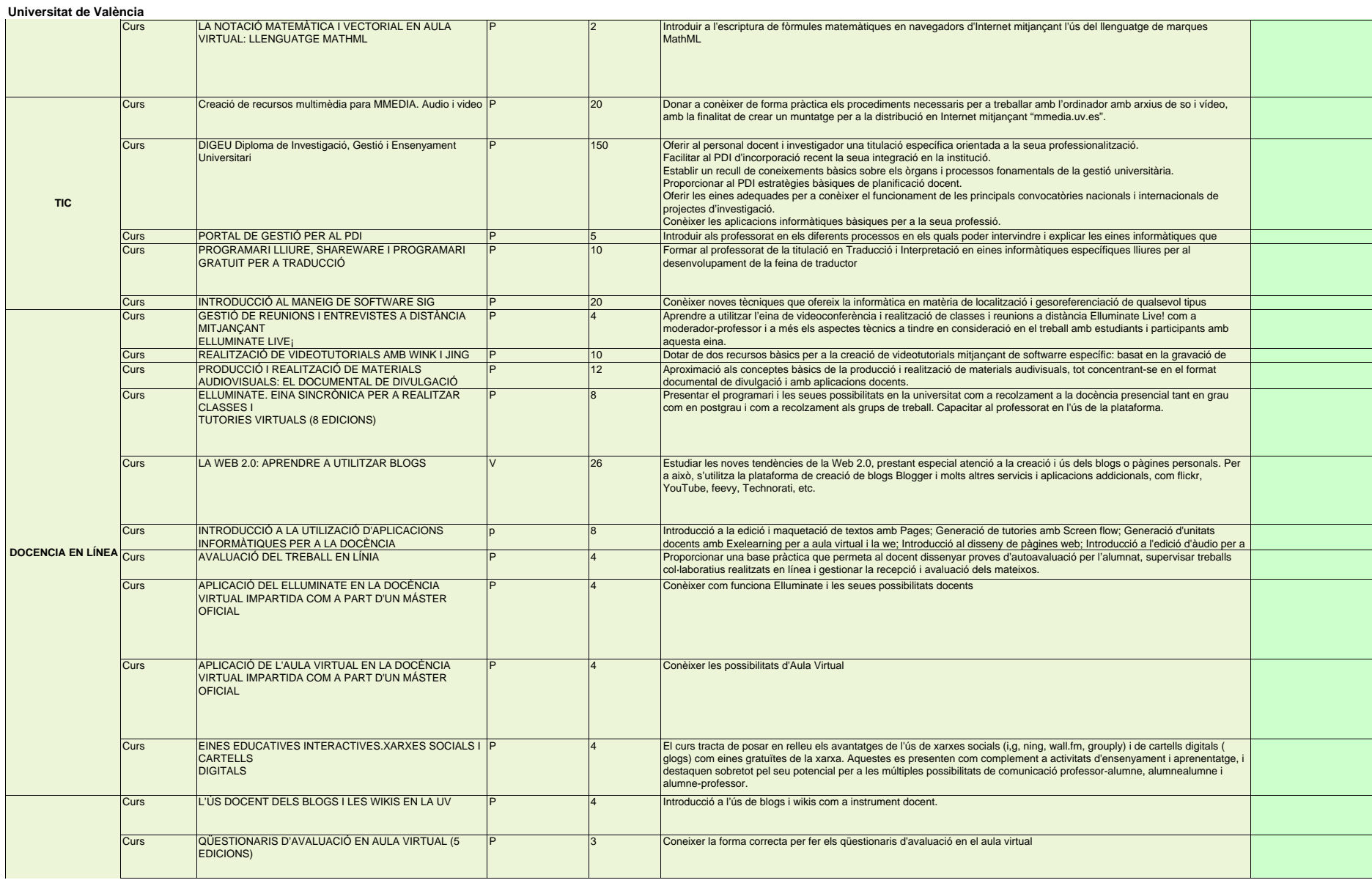

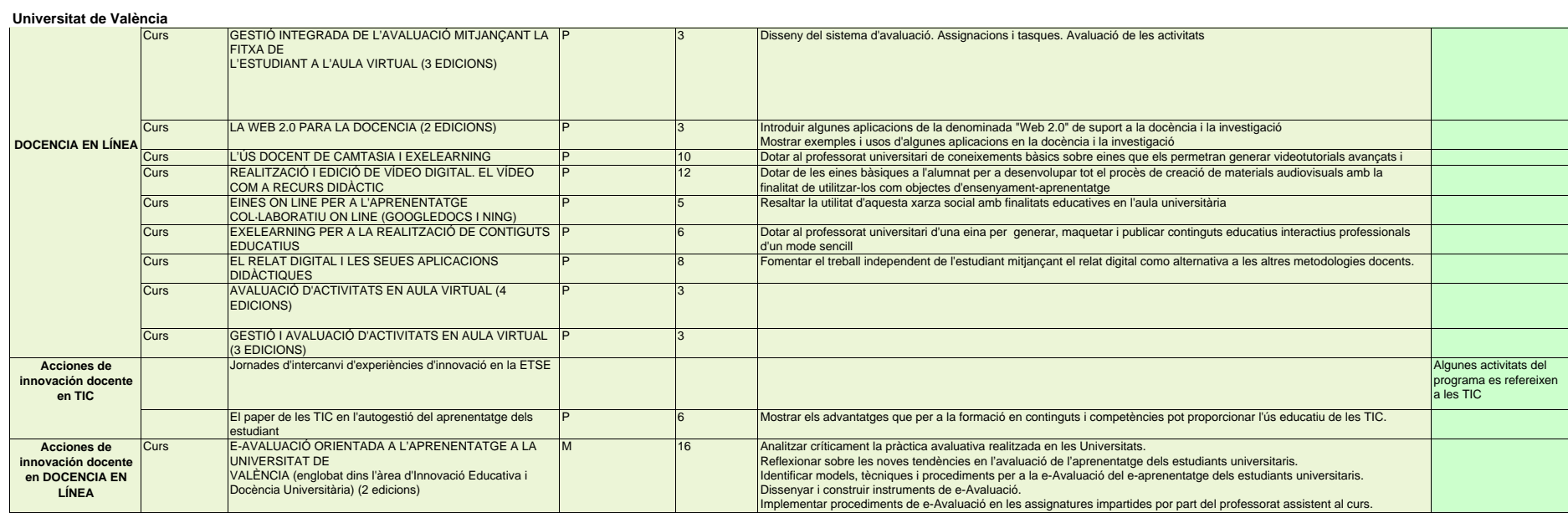